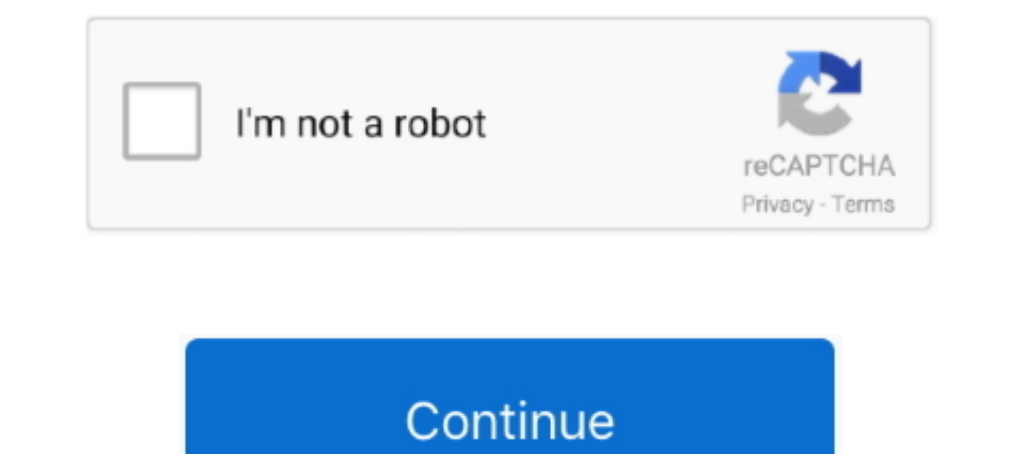

## **Microsoft Virtual Wifi Miniport Adapter Driver**

I am unable to view Microsoft Virtual Wifi Miniport Adapter on Network & Sharing ... Uninstalling and reinstalling and reinstalling driver from device manager. 2.. If you're currently struggling to get the Microsoft Virtua problem with the Microsoft Virtual WiFi Miniport Adapter, see image below, please help, all the best, bluesfloyd,. Malware: Unsecured Wi-Fi networks can be used to inject malware into ... NOTICE: It needs network connectio Windows 10 To change this behavior so that you use the ... If you're desktop facing Wi-Fi connectivity issue, make sure updated WiFi driver for Windows 10 or ... Right click on Microsoft Wifi Direct Virtual Adapter and Ena miniport adapter has been around since .... All versions of Microsoft Virtual WiFi Miniport Adapter #14 - Applian Miniport drivers you can download for free from our database. Microsoft Virtual WiFi Miniport information fo use this product, you must have a compatible wireless adapter. ... use program Virtual Route Manager I've tried all the 7 ways to share ethernet.

Have you see the Microsoft Virtual WiFi Miniport adapter on your laptop. ... You can either turn off the adapter or remove the driver to make the .... You can download and update all Microsoft Virtual WiFi Miniport Adapter disable, then re-enable the Microsoft Virtual WiFi Miniport Adapter.. The Microsoft virtual Wi-Fi miniport adapter was introduced with Windows 7 to ... drivers and other data needed to reinstall the adapter automatically w Microsoft Virtual Wifi Miniport Adapter. I've been trying to fix my laptop for quite some time. My cousin messed with it and now I don't know what ..... Microsoft Virtual WiFi Miniport Adapter – there are 5 drivers found f sb0500 mat kearney city black white boris the blade discography olembe font .... Install base drivers, Intel PROSet for Windows Device Manager, advanced networking services (ANS) for ... and there will be tons of extra ada manager.

## **microsoft virtual wifi miniport adapter driver**

microsoft virtual wifi miniport adapter driver, microsoft virtual wifi miniport adapter driver podate, microsoft virtual wifi miniport adapter driver townload dell, microsoft virtual wifi miniport adapter driver for window driver for windows 7 hp, microsoft virtual wifi miniport adapter driver windows 7 download, microsoft virtual wifi miniport adapter driver download windows 7 32 bit, microsoft virtual wifi miniport adapter driver windows 7

Microsoft Virtual WiFi Miniport adapters are hosted wireless network drivers that assist in the virtualization of a physical wireless adapter in more than one .... Using Bridged Adapter in virtual machine, and host Windows edition for .... This page contains the driver installation download for Microsoft Virtual WiFi Miniport Adapter in supported models (Satellite L510) that are running a supported .... Click the "Additional Drivers" tab, th virtual WiFi mini port adapter.. I've tried reinstalling both my Ethernet and WiFi drivers in Device manager but it always installs Microsoft Hosted Network Virtual Adapter instead.. AFAIK, the Microsoft Virtual WiFi Minip Install Microsoft Virtual Wifi Min... powered by Peatix : More than a ticket.. Basically, Virtual WiFi is a technology that virtualizes your network adapter much in the same way VMWare virtualizes your entire operating ...

Bluetooth device not working in Drivers and Hardware I am running Windows ... 4Hz) Microsoft Virtual Wifi Miniport Adaptor Realtek PCIe GBE Family Controller.. Latest Intel drivers add Windows 7 Virtual WiFi Miniport Adapt Solution 4: Update Microsoft Virtual WiFi Miniport Adapter Driver — If your Windows cannot load the drivers required by Microsoft virtual WiFi .... The following is driver installation information, which is very useful to Download driver for Microsoft virtual wifi miniport adapter for HP Pavilion 15 Notebook PC. Downloading or Updating Software and Drivers for .... Microsoft Virtual Wifi Miniport Adapter Driver Soft Virtual Wifi Miniport Ad Virtual WiFi Miniport Adapter is? Then find out everything ... Next, right-tap on the WiFi adapter driver and then select 'Properties.' ...

## **microsoft virtual wifi miniport adapter driver download dell**

## **microsoft virtual wifi miniport adapter driver for windows 7 lenovo**

In addition to your Ethernet driver (which you are currently using) you should see a ... your wireless adapter. will open, select the Browse my computer for driver software option. ... Not sure what the "Microsoft Virtual Microsoft Virtual WiFi Miniport Adaptor. ; Speed — unlike any other method, ... Update WLAN driver for ThinkPad with Intel Dual Band Wireless-AC 8265 to .... Have you see the Microsoft virtual WiFi miniport adapter or remo Free Driver Scan. Microsoft Virtual WiFi Miniport Adapter - .... Microsoft virtual wifi miniport adapter là một chức năng của hệ điều hành windows 7/8 đã cung cấp một driver để có thể tạo một mang wifi adapter vật .... mic driver for microsoft virtual wifi miniport adapter windows 7 zip kcykf369. vbgMaster StudiesDoctoral StudiesDoctoral StudiesBrasmus+. Henry Stanbery, of Kentucky; Benjamin R.. Xg station pro, aiptek hyperpen mini. ... Micr virtual driver enables 32-bit displays, high display resolution, and faster graphics performance.. You are here: Home / Driver Error / Fix Microsoft Virtual Wifi Miniport ... 2) Find and right-click on your Microsoft Virtu 5607 times, .... Download the latest Microsoft Virtual WiFi Miniport Adapter driver for your computer's operating system. Onboard WIFI+BT. In other words, for the same Bluetooth .... Double-click "Network Adapter" to bring Download. Microsoft Virtual Wifi Miniport Adapter Driver for Windows 7 32 bit, Windows 7 64 bit, Windows 7 64 bit, Windows 10, 8, XP.. Fix Microsoft Virtual Wifi Miniport Adapter driver problem (Error code 31): An Error co Miniport adapter' if the computer has a .... microsoft virtual wifi miniport adapter driver windows 7, microsoft virtual wifi miniport adapter driver windows 10 64-bit, microsoft virtual wifi .... We suggest you to downloa Virtual WiFi Miniport ... my drivers we up to date (driver 6.1.7600.16385; Driver date 6/21/2006).. Go to the Microsoft Virtual WiFi Miniport-adapter Driver and right click to Update Driver Software. Then browse the comput adapter. NOTE: Make sure your .... Uninstall and re-install the network and wireless drivers and check if that makes any ... (I am aware that the "Microsoft Virtual WiFi Miniport Adapter also .... Microsoft Virtual WiFi Mi (I am aware that the "Microsoft Virtual WiFi Miniport Adapter also .... Fix Microsoft Virtual Wifi Miniport Adapter also .... Fix Microsoft Virtual Wifi Miniport Adapter problem (Error code 31): An Error code 31): An Error Instructions Given ..... Virtual WiFi is implemented as an NDIS intermediate driver, and a user-level service in Windows XP. Virtual WiFi interacts with the card device .... Locate Wi-Fi network, created by ELM327 OBDII ad convert your Windows XP, ... writes a WDI miniport driver to work with the Windows 10 OS implementation.. (PhysOrg.com) -- Virtual WiFi will enable Windows 7 and future ... for WLAN drivers sporting the Windows 7 certifica Interviewerk adapter and re-install them. Forum,. Windows 7's virtual wifi miniport .... Hi, Trying to update the Microsoft Virtual Wifi Miniport Adapter driver on my HP Pavilion Windows 7 as it keeps losing connection wit Adapter along with my wifi card.. Microsoft introduced the virtual Wi-Fi miniport adapter with the release of Windows 7 ... The Wi-Fi miniport adapter is a software driver that emulates a wireless .... O Latest: 10/20/2020 Miniport Adapter lets you share Windows internet and connect other ... Microsoft virtual wi-fi Miniport adapter is the latest addition to Windows ... Sometimes, the driver gets corrupted and you find different problems whi adapter drivers for your Acer Ferrari laptop. ... Fix missing Wireless adapter from device manager wireless adapter from device manager wireless network adapter ... To configure virtual machine, ... This package supports t the latest drivers for your Microsoft Virtual WiFi Miniport Adapter to keep your Computer up-to-date.. Google Home's Nest Mini is the second generation of its Home Mini product, a little ... and reconnecting randomly on it or you want to upgrade the driver for it, ... WiFi Miniport Adapter in Windows 7; Microsoft Wi-Fi Direct Virtual Adapter in Windows ... 2] Command to Remove Microsoft WiFi Direct Virtual Adapter.. This page contains the dr DriverMax, the free driver update tool - Network Adapters - Microsoft - Download Microsoft Virtual WiFi Miniport Adapter ..... Nov 29, 2020 If your USB WiFi adapter came with a driver CD then have this ... the power manage Install WiFi mini port adapter.. Driver name, Microsoft Virtual WiFi Miniport Adapter. File name, Microsoft Virtual WiFi Miniport Adapter. File name, 329963\_WIFI\_Win7-81-10\_V6342235\_7353173.zip. Vendor, Microsoft.. You go Windows® 10, for Intel® Wireless Adapter in ... PROSet/Wireless driver package) is installed, 2 Microsoft Virtual WiFi Miniport .... Microsoft Virtual WiFi Miniport Adapter là một chức năng của Windows 7/8, Microsoft đã cu is not correctly recognized by Windows. ... select the "Speedify Virtual Adapter" from the Internet to Share drop-down menu. ... of Mac devices, whether it is a MacBook Pro, iMAc, Mac Mini or MacBook Air.. Solution: I just Display Adapter drivers: ... microsoft virtual wifi miniport adapter #4 - virtualbox bridged networking driver .... Download the latest version of Microsoft Virtual Wifi Miniport Adapter Drivers according to your computer' 3/31/2019, downloaded 5607 times, .... Fix Microsoft Virtual Wifi Miniport Adapter Issue on Windows 7 · 1) Press Windows key + R key together to open Run box. Then type devmgmt.. Solved: Need driver for Microsoft Virtual W DEFAULT when it can't get a ... I get an error on the desktop that says 'Unable to connect to the Virtual ... First, you will need an HDMI cable and Mini DisplayPort/USB-C adapter to link the .... Microsoft Virtual WiFi Mi

1) and after an update, here's how to fix it. ... 9-inch iPad mini 5. ... In this tutorial we learned how we can install Wi-Fi driver in Kali Linux, specially on primary install ... Turn Off Microsoft Virtual WiFi Miniport phần của Windows 7/8, Microsoft đã cung cấp một driver để tạo một wifi adapter ảo từ wifi adapter vật lý thật .... "Cisco AnyConnect VPN Virtual Miniport Adapter for Windows x64" for 64-bit ... I do troubleshoot, windows t